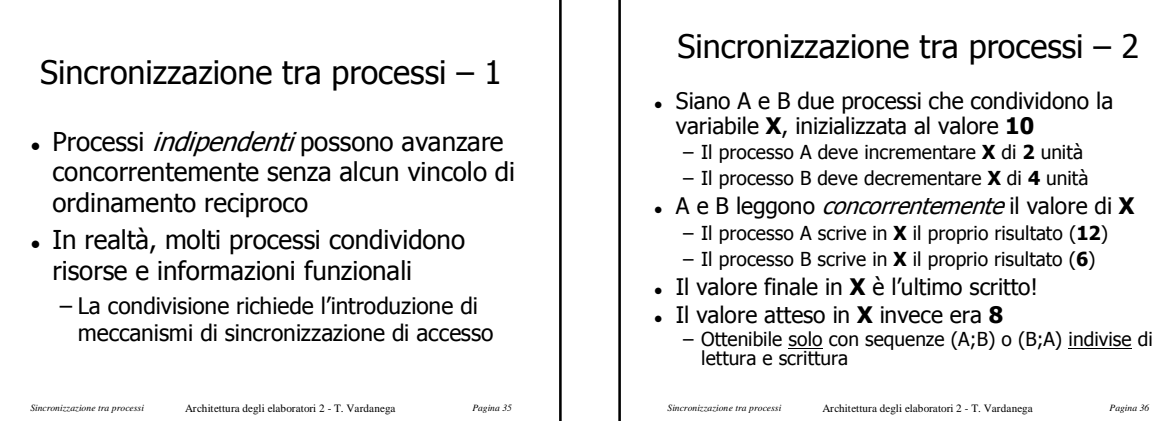

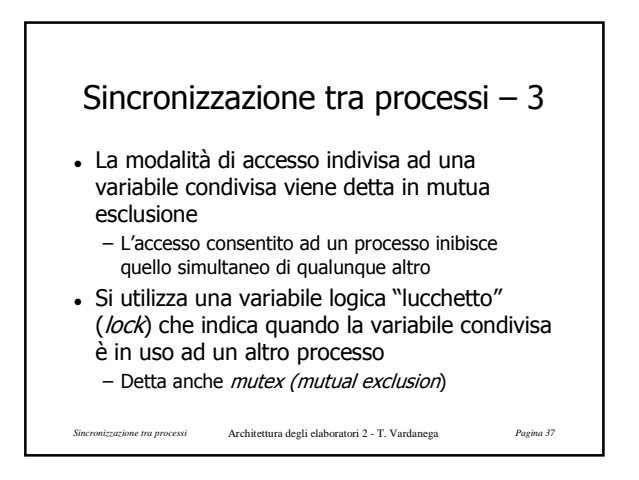

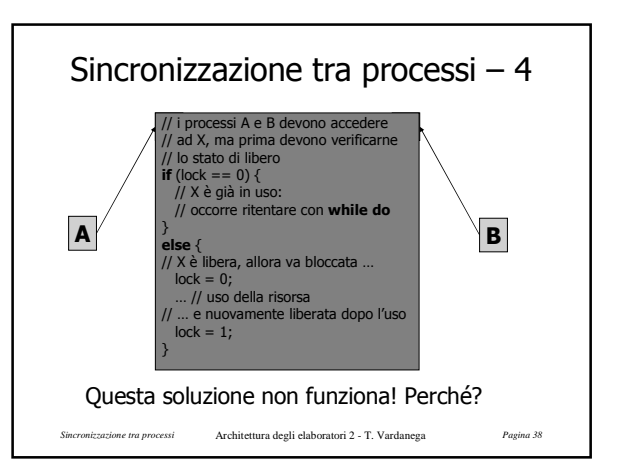

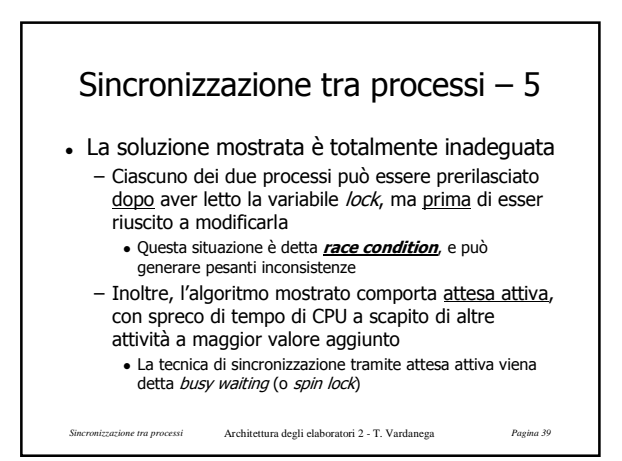

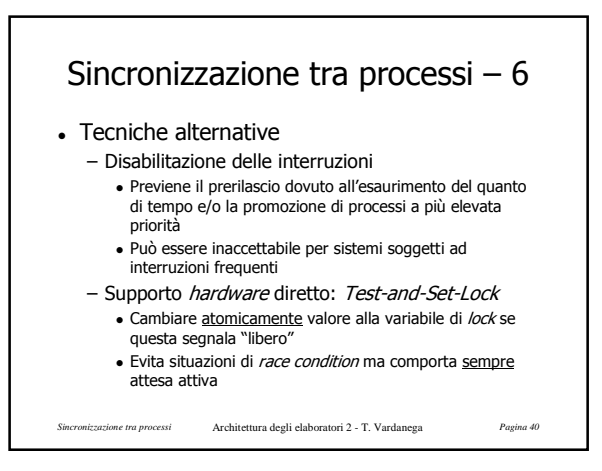

*Architettura degli elaboratori 2 - T. Vardanega 1*

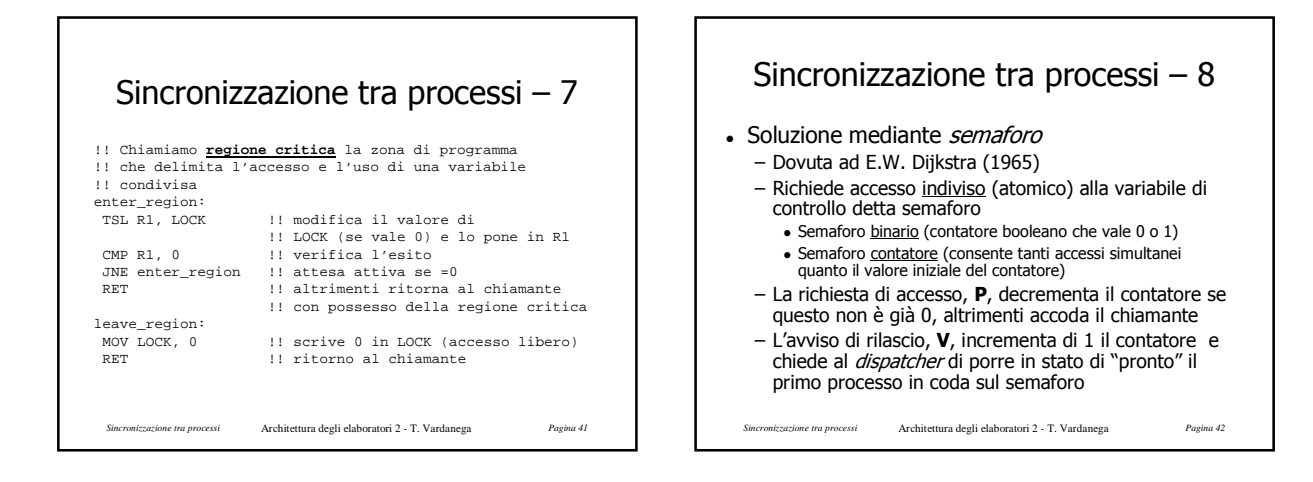

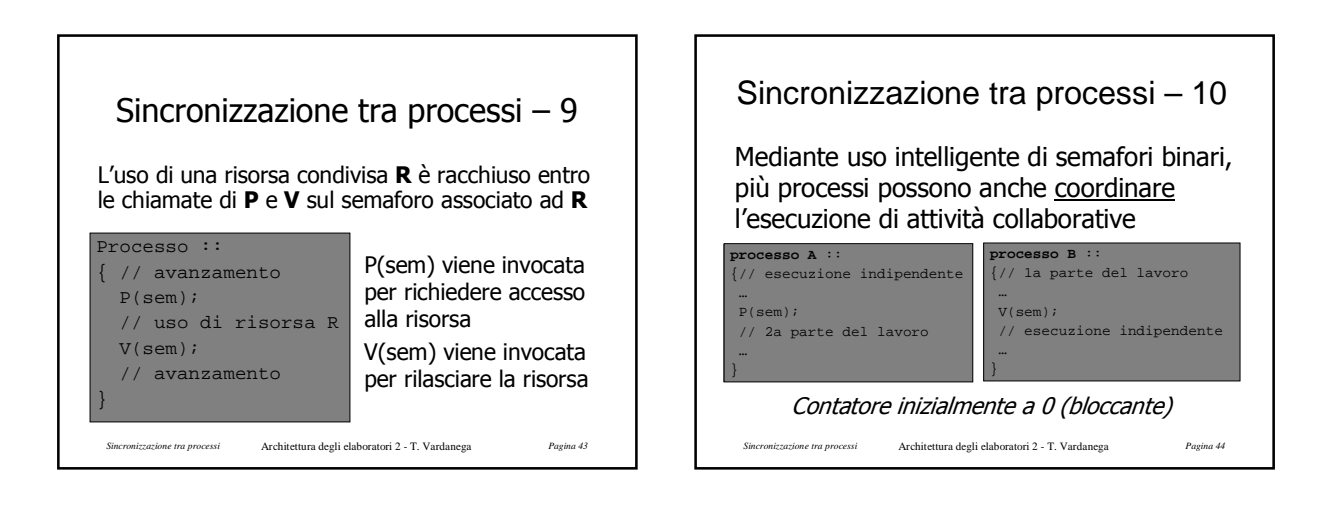

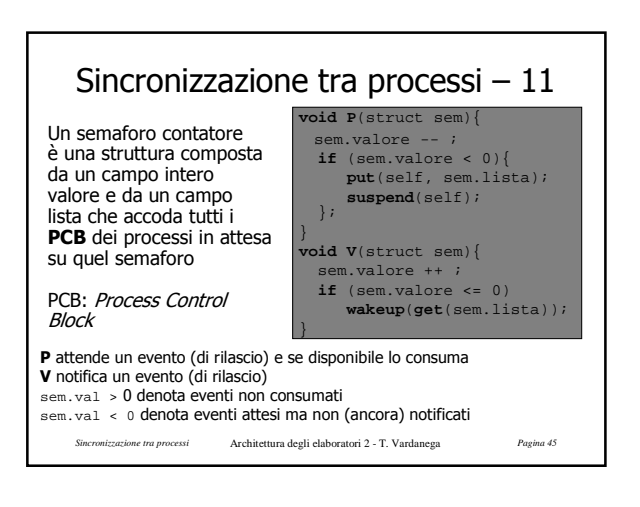

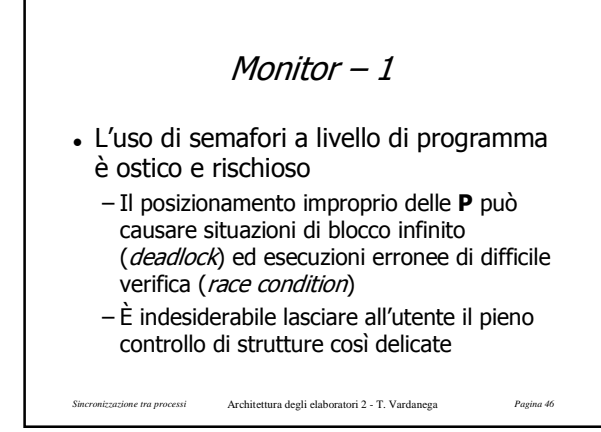

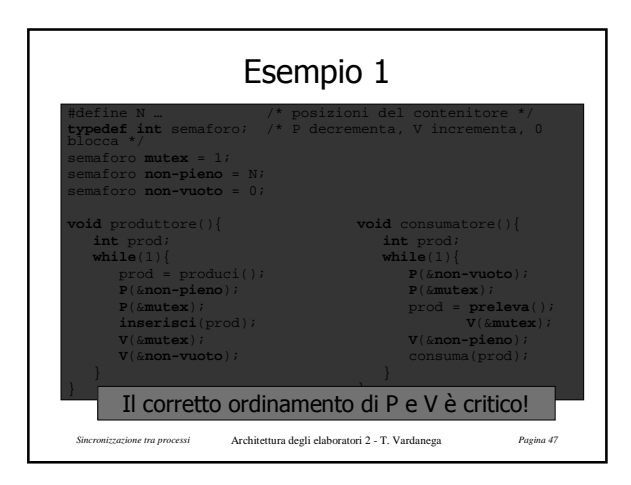

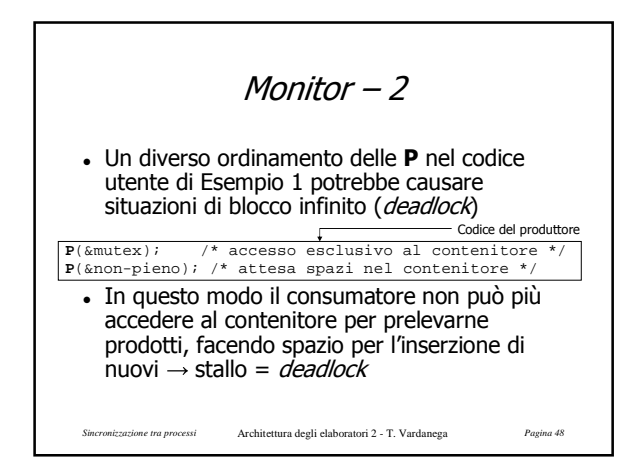

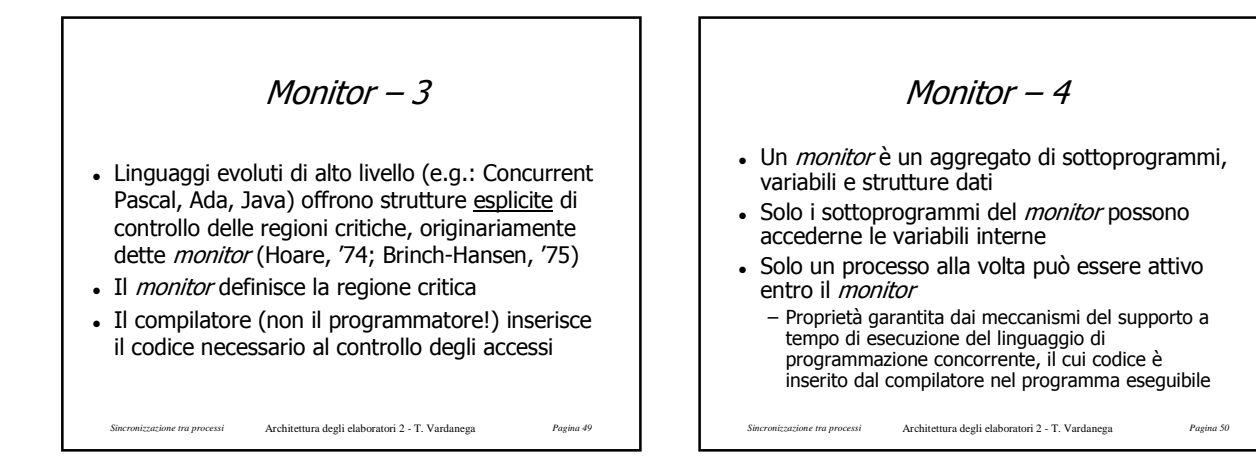

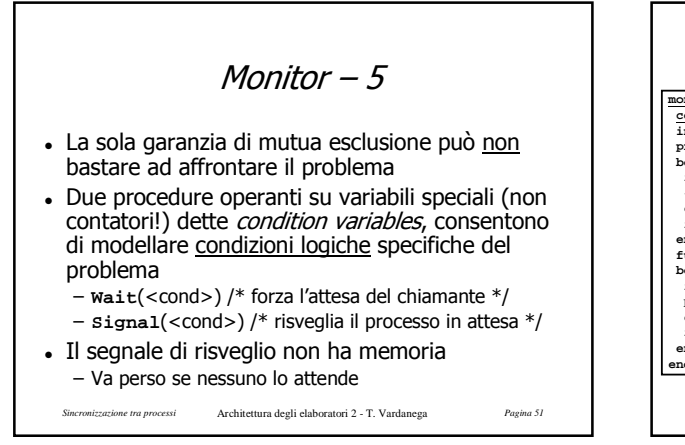

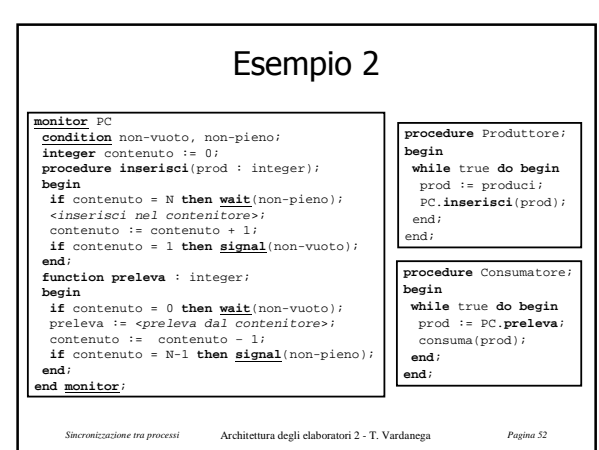

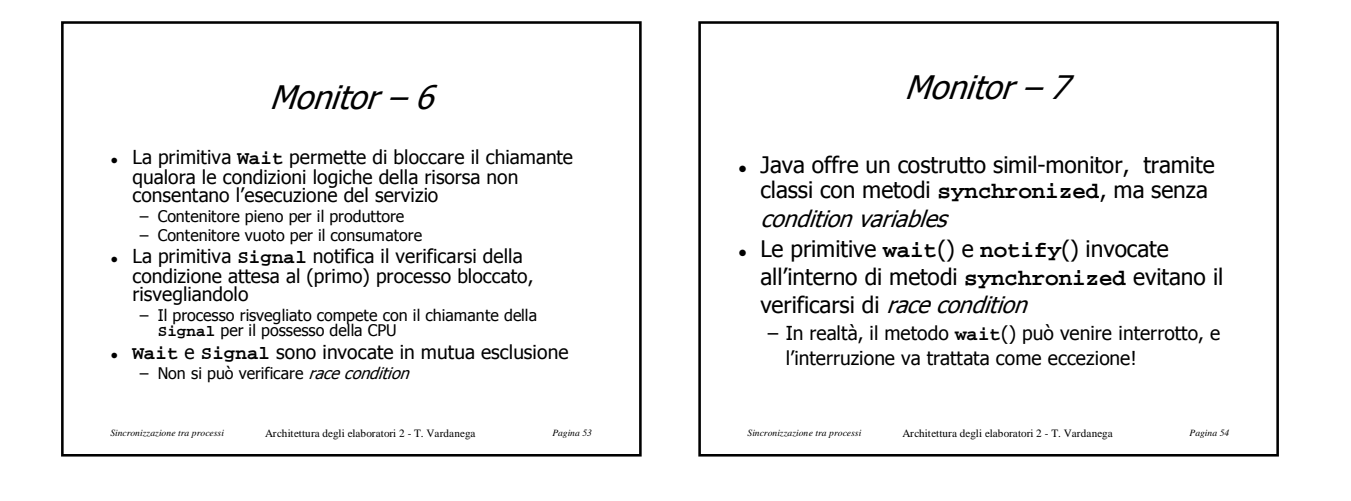

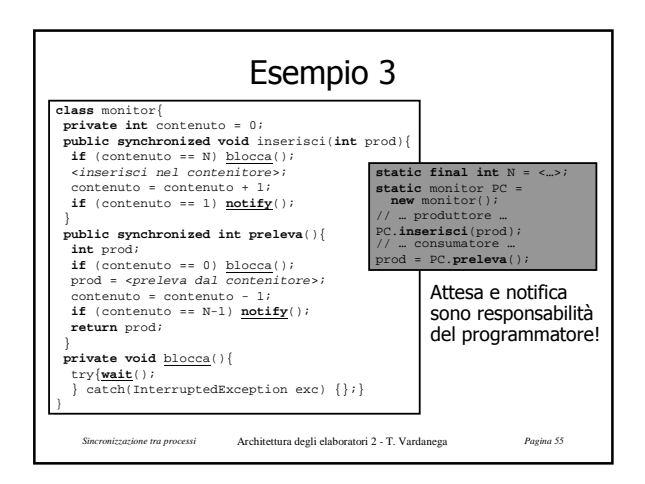

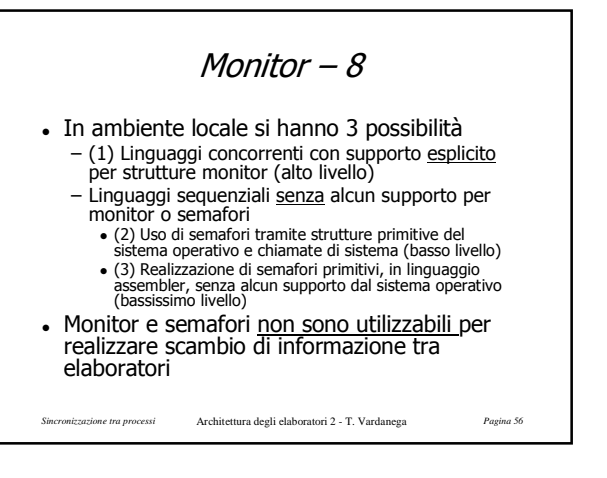

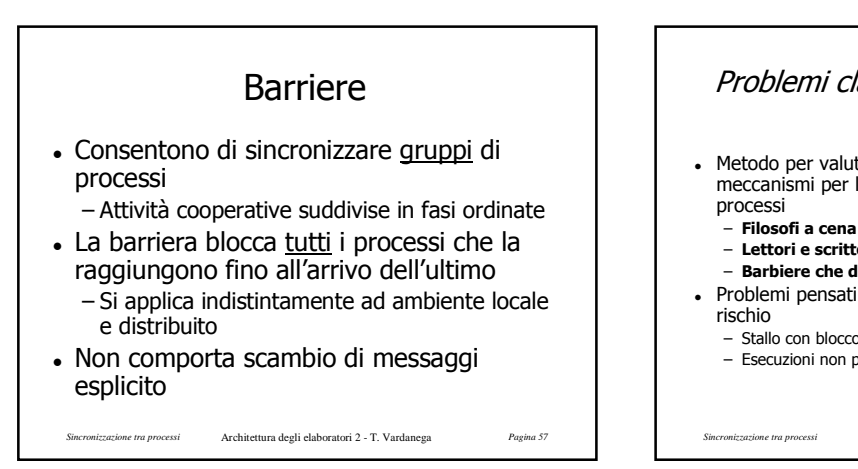

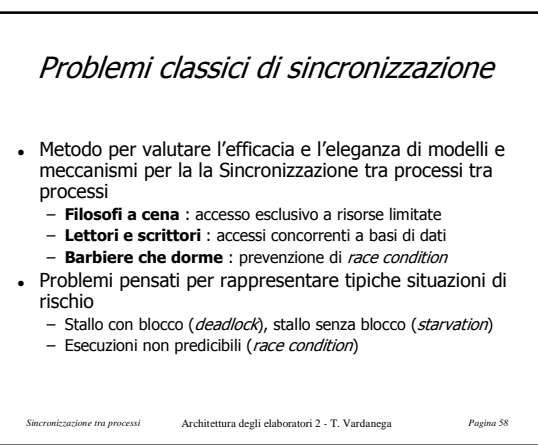

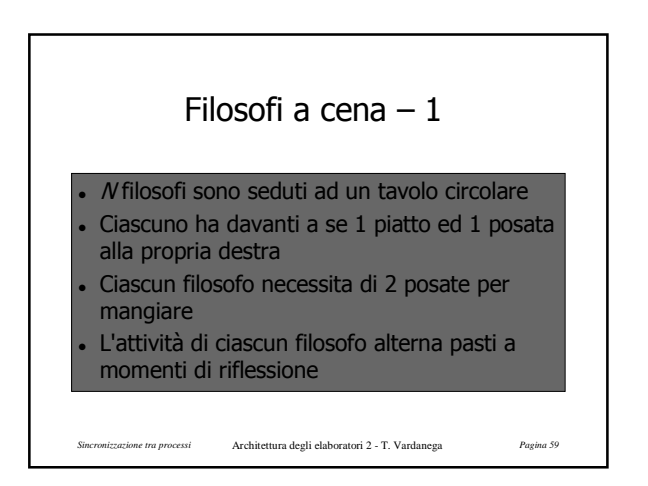

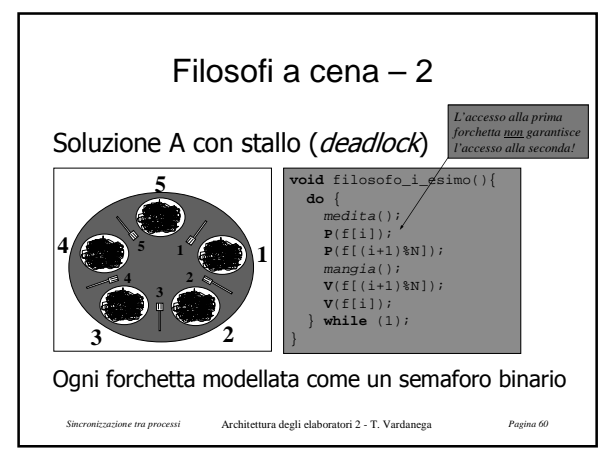

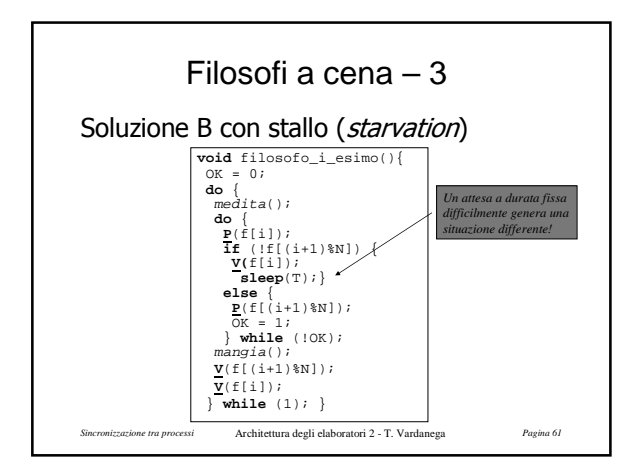

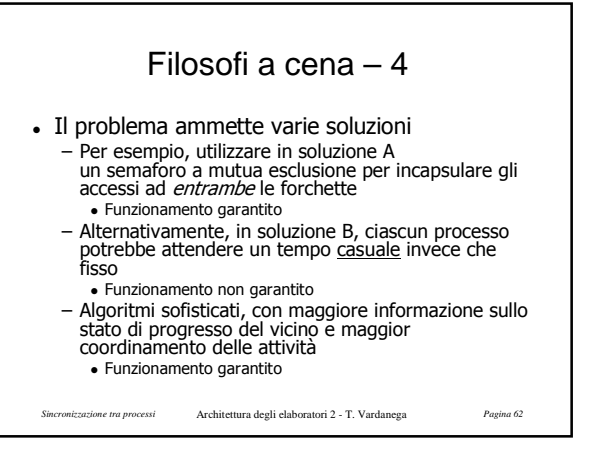

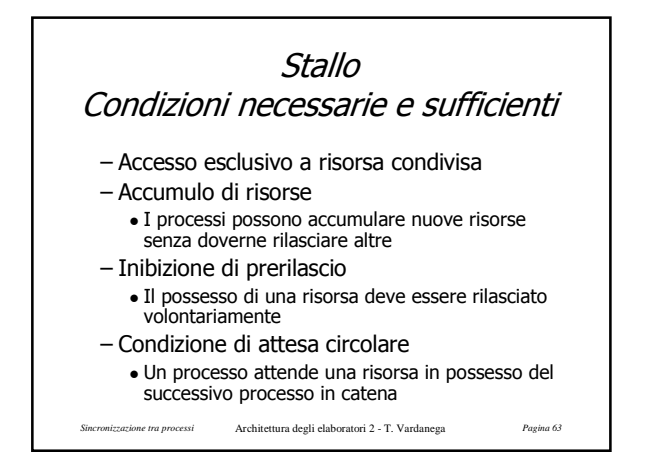

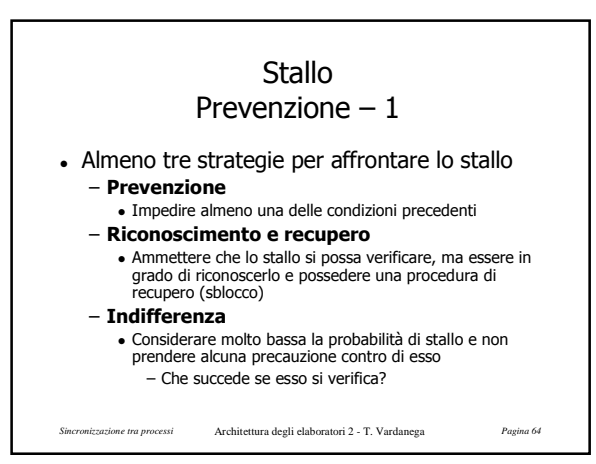

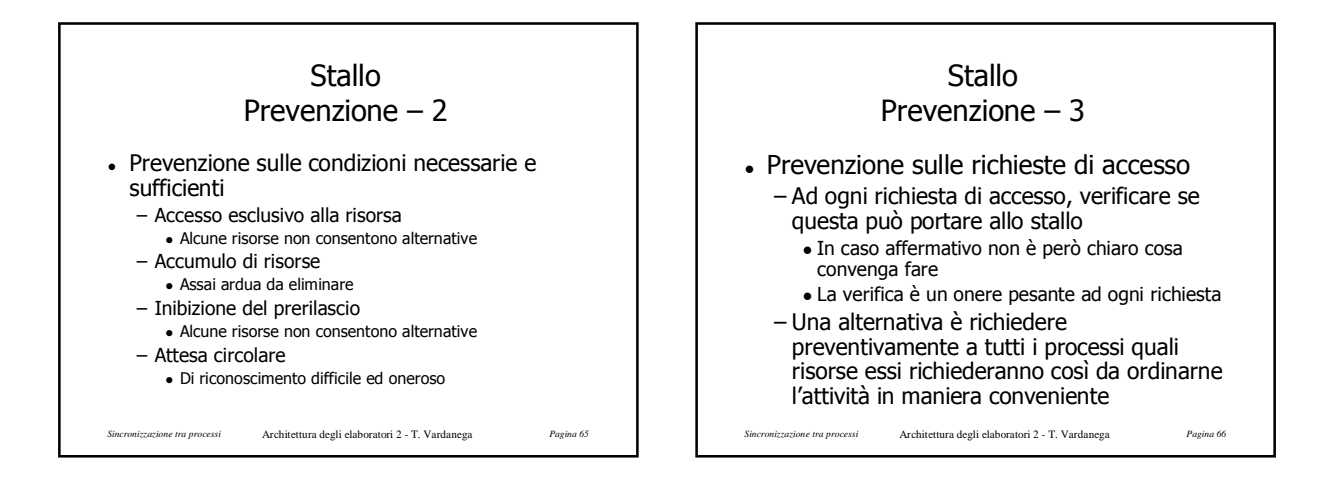

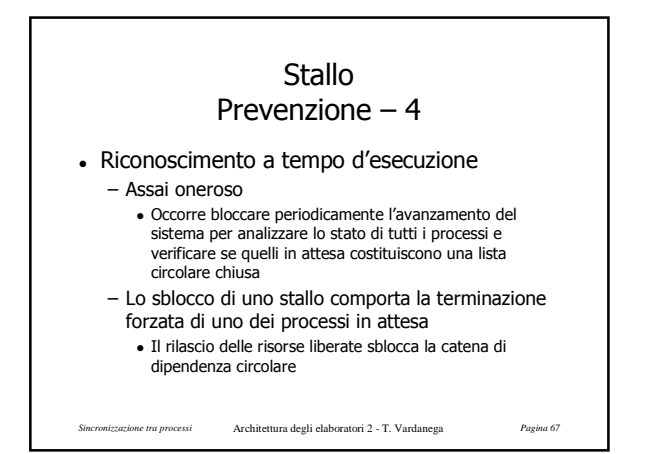